#### <u>രൂതശുജരുതശുരക്തരുതരുതരുതരുതരുതരുതരുതരുതരുതരുതരു</u> ІННОВАЦІЯ: ТЕОРІЯ І ПРАКТИКА

**QEOGROGEOGROGEOGROGEOGROGEOGROGEOGROGEOGROGEOGROGEOG** у якому проходить життя й діяльність учня, тобто середовище у вузькому розумінні цього слова – сім'я, дитячий колектив, товариші, дорослі люди, з якими безпосередньо спілкуються школярі. Тому школа сьогодні має стати важливим осередком, де формуватиметься готовність дітей взаємодіяти із соціумом. У цьому напрямку багато роботи здійснюється в Цюрупинській спеціалізованій загальноосвітній школі № 2.

### **Література:**

- 1. Вербицька П.В., Герасим Н.П., Дяків В.Г., Козорог О.Г., Ситник Е.В. Громадянська освіта у системі роботи класного керівника // Методичний посібник з громадянського виховання для 5 – 12 класів загальноосвітніх навчальних закладів, а також пропедевтичні заняття для початкової школи. – Львів: ЗУКЦ, 2009. – 210 с.: іл.
- 2. Відміш Л. І. Моральне виховання в загальноосвітньому навчальному закладі // Виховна робота в школі. – 2004. – № 10. – С. 24 – 27.
- 3. Кондратова Л.Г. Виховна робота в школі: тренінги для вчителів. Х.: Вид – во «Ранок», 2013. – 160 с.
- 4. Назаренко Л.М. Соціалізація дітей та учнівської молоді в сучасному освітньому просторі. Методичні рекомендації щодо реалізації обласної науково – методичної проблеми. – Херсон: Комунальний вищий навчальний заклад «Херсонької академії неперервної освіти», 2013. – 50 с.
- 5. Національна доктрина розвитку освіти у ХХІ столітті // Шкільний світ. – 2001. – С. 3-6.
- 6. Омельченко Л.П. Громадянське виховання. Х.: Вид. група «Основа»: «Тріада+», 2007. – 224 с.
- 7. Програма. Основні орієнтири виховання учнів 1-12 класів загальноосвітніх навчальних закладів України. – Т.: Видав. «Навчальна книга-Богдан», 2010 – 79 с.

# *Сомченко І. М.\**

## **ВИКОРИСТАННЯ ІНТЕРАКТИВНОЇ ДОШКИ ДЛЯ ПІДВИЩЕННЯ ЕФЕКТИВНОСТІ УРОКІВ ІНФОРМАТИКИ**

*У статті висвітлено переваги використання інтерактивної дошки в навчально-виховному процесі та застосування стандартного програмного забезпечення Еlite Panaboard на уроках інформатики в умовах реформування сучасного освітнього процесу України.* 

Завдяки стрімкому розвитку інформаційних технологій виникає нове середовище існування. Для його успішного розвитку навчальні заклади мають готувати конкурентоспроможних учнів. Новий освітній стандарт на сучасному етапі вимагає широкого застосування та вдосконалення інтерактивних технологій для якісної підготовки учнів у навчальному процесі [3]. Відповідно до нього змінюються цілі й зміст освіти, які вимагають оновлення методів і форм викладання, пошуку ефективних напрямів і методик, використання інноваційних педагогічних технологій.

 $\overline{a}$ 

<sup>\*</sup> *© Сомченко І. М.*

*ТАВРІЙСЬКИЙ ВІСНИК ОСВІТИ. – 2014. – № <sup>2</sup> (46).* 44

<u>രുതശുതരുതശുരക്തരുതരുതരുതശുതരുതശുതരുതശുതരുതരുതരു</u> ІННОВАЦІЯ: ТЕОРІЯ І ПРАКТИКА

<u> ADURU RENES DE DE DES DES DES DES DES DE DES DE DES DE DES DE DES DE DES DE DES DE DES DE DE DE DE DE DE DE D</u>

Науковці та педагоги, зокрема Н.В.Морзе, Н.М.Манько, М.І. Жалдак, А.Г.Бройченко, Л.О.Цветкова, Є.С.Полат, ставлять питання про необхідність застосування в сучасній школі нових інтерактивних комп'ютерних технологій під час уроків інформатики [2]. Нині потрібні нові апаратно-програмні засоби, нові форми й методи роботи вчителя, новий підхід до процесу навчання.

У сучасній школі застосування інформаційно-комунікаційних технологій (ІКТ) у процесі навчання стає поширеним явищем. Це сприяє вдосконаленню та активізації навчального процесу, створенню позитивної мотивації й підвищенню пізнавального інтересу в учнів. Правильне використання комп'ютера дозволяє здійснювати навчальний процес у нових умовах, коли вчитель не є єдиним джерелом інформації для учнів. У цьому педагогу допомагає новий сучасний технічний засіб – інтерактивна дошка, яка прийшла на зміну звичайній – із крейдою. Зовсім недавно вона вважалась рідкісним пристроєм, про який мало що було відомо широкому колу вчителів, оскільки спочатку інтерактивна дошка створювалась зовсім не для шкільних потреб. Сьогодні ситуація змінилась, інтерактивна дошка впевнено посідає своє місце серед найефективніших засобів організації навчання. Використання її на практиці виявляється значно результативнішою порівняно із класичними шкільними дошками, оскільки матеріал подається за допомогою наочних схем і малюнків, значно поліпшується комунікативна взаємодія з учнями. Відповідно підвищується і якість освіти. Забезпечення освітніх установ комп'ютерами, інтерактивними дошками та іншими видами техніки має велике значення для вдосконалення освітнього процесу.

*Метою статті* є розкриття переваг використання інтерактивної дошки у процесі викладання інформатики в школі.

Інтерактивна дошка являє собою сенсорний екран. Вона використовується в комплекті з комп'ютером, мультимедійним проектором та мультимедійним продуктом. Ці речі дозволяють творити на уроках справжні дива. Так екраном дошки можна керувати не тільки за допомогою миші комп'ютера, але й дотиком руки до її поверхні. Вона дозволяє відкривати будь-який комп'ютерний додаток або сторінку в Інтернеті й демонструвати потрібну інформацію, робити написи спеціальним кольоровим маркером.

Поява таких пристроїв, як інтерактивні дошки, вирішують багато психологічних проблем у процесі навчання. Дослідження щодо впливу технологій на якість навчання показали, що завдяки інтерактивній дошці підвищується як інтерес дітей до навчання, так і його результативність. Школярі швидко звикають до неї. Великий екран дозволяє працювати всім разом, допомагає нам донести матеріал до кожного учня в класі. Жодне інше обладнання для навчального класу не дає таких можливостей.

Під час роботи з інтерактивною дошкою можна використовувати [1]:

роботу з текстом і зображеннями;

– створення нотаток за допомогою маркера;<br>– збереження сзроблених нотаток для

нотаток для подальшого перегляду або виведення на друк;

створення за допомогою шаблонів і зображень власних завдань до уроку;

колективний перегляд Web-сайтів;

демонстрування презентацій, створених учителем та учнями.

......<br>Електронні інтерактивні дошки збагачують можливість комп'ютерних технологій, дозволяють учителю зробити процес навчання яскравим, наочним, ефективніше здійснювати зворотний зв'язок з учнем.

Завдання, які дозволяє розв'язати інтерактивна дошка:

1) відмова від чисто презентаційної форми подачі матеріалу;

2) економія часу заняття за рахунок відмови від конспекттування;

3) підвищення ефективності подачі матеріалу;

4) організація групової роботи (або групових ігор).

Як відомо, інтерактивні дошки виготовляють із застосуванням різних технологій визначення положення маркера або пальця на поверхні дошки. Залежно від цього їх поділяють на різні види. Найбільш поширені на ринку технології: сенсорна резистивна, інфрачервона, поєднання інфрачервоної та ультразвукової, електромагнітна, лазерна, оптична. Кожна з них має свої переваги та недоліки. Найчутливішою, хоча й дорожчою, є резистивна технологія. Вона дозволяє відпрацьовувати множинні натискання, а відповідно – роботу декількох користувачів. Найбільш безпечною для здоров'я людини, оскільки під час її роботи відсутні будь-які випромінювання.

У Херсонській спеціалізованій школі І-ІІІ ступенів № 27 із поглибленим вивченням інформатики та іноземних мов учителі на уроках інформатики та використовують методику роботи з інтерактивною дошкою Panasonic, яка належить до сенсорної резистивної технології. Це дає можливість поєднувати традиційні та інноваційні методи організації навчально-пізнавальної діяльності учнів, створювати різноманітні навчальні матеріали: опорні конспекти, схеми, таблиці, тренувальні вправи, зберігати їх в електронному вигляді, а потім у разі потреби повертатися до них, доповнювати, коригувати.

Інтерактивна дошка дає змогу візуалізувати навчальний матеріал, створювати посилання з одного файлу на інший (наприклад, аудіо-, відеофайли або Інтернет-сторінки), виділяти кольором текст, фрагменти чи навіть малюнки тощо. Шкільний урок інформатики перетворюється на світ незвіданих таємниць, коли учень має змогу спостерігати всі процеси.

#### <u>രുതശുതരുതശുരക്തരുതരുതരുതശുതരുതശുതരുതശുതരുതരുതരു</u> ІННОВАЦІЯ: ТЕОРІЯ І ПРАКТИКА

Інтерактивну дошку використовують на різних етапах уроку. Створюючи мультимедійний супровід заняття, учитель може конструювати слайди. Їх доцільно демонструвати як окремі сторінки при актуалізації, повторенні, вивченні нового матеріалу, закріпленні вивченого. Є можливості зі створення матеріалів індивідуального й фронтального опитування, поточного й підсумкового контролю. Варіанти завдань, рівень їх складності, час і місце включення в урок визначає сам учитель. Матеріали інтерактивного конспекту є додатковими до основних навчальних матеріалів (підручників, робочих зошитів тощо), які використовуються у процесі навчання інформатики.

Однак для того, щоб грамотно задіяти на уроці все багатство можливостей інтерактивної дошки, учителям необхідно самим знати ці можливості, реалізовані за допомогою стандартного програмного забезпечення.

Програмне забезпечення Еlite Panaboard – це продукт, який дозволяє створювати яскраві, динамічні, наочні, інформаційноємні опорні конспекти й презентації, використовуючи малюнки, відео, галереї об'єктів і текстів, а також різні ресурси, у тому числі Інтернет. Конспект демонструється у форматі презентації з розширенням.peb. На уроці можна використовувати не всі сторінки підготовленого конспекту або відкривати не всі приховані на них об'єкти, таким чином скорочуючи час демонстрації. Не розглянуті на уроці окремі сторінки можна використати для позакласної роботи чи запропонувати учням опрацювати їх самостійно.

Для створення уроків у навчальному процесі можна застосовувати наступні можливості інтерактивної дошки Panasonic  $[4]$ :

*виділення окремих частин екрана* дає можливість учням виділити об'єкти на дошці, приховати частину екрана й висвітлити в разі потреби; використовуючи інструмент «Прожектор», можна виділити окремі частини екрана й сфокусувати увагу на них;

*аудіо-, відеовнесення* дають можливість зупинити відеозображення й окремі кадри, аналізувати їх, додаючи до них нові записи;

*записи на екрані* допомагають учням доповнювати матеріал додатковими запитаннями або завданнями, діаграмами або зображеннями, які є можливість зберігати й друкувати;

*drag&drop* дозволяє учням групувати ідеї, визначати переваги й недоліки, схожість та різницю, робити підписи;

*колір* допомагає вчителю виділити головне, привернути до нього увагу учнів;

*сторінки* можна перегортати в будь-якому напрямку, повертаючись до окремих тем або повторювати те, що деякі учні не зрозуміли; є можливість переносити об'єкти з однієї сторінки на іншу;

*вирізати і встановити, копіювати й переносити об'єкти*;

 *переміщати, показувати симетрію, відображення об'єкта*.

Отже, інтерактивна дошка має ряд переваг як для учня, так і для вчителя. Переваги інтерактивної дошки над звичайною щодо учнів:

робить навчальні заняття справді цікавими, розвиває мотивацію;

звільняє від необхідності записувати завдяки можливості збереження інформації з дошки;

покращує розуміння матеріалу завдяки чіткішому, ефективнішому й динамічнішому поясненню;

дозволяє використовувати різноманітні навчальні технології, ресурси;

створює комфортні умови для творчої роботи учнів;

дає можливість працювати без клавіатури;

сприяє колективній роботі.

Переваги інтерактивної дошки щодо вчителів:

пошук нових підходів до навчання, стимулювання творчості, професійний ріст;

перебування вчителя під час пояснення нового матеріалу в будь-якому місці аудиторії незалежно від її розмірів;

– збереження й друк зображення на дошці вчительських наробок;

можливість створювати власні замальовки, правити готові зображення.

Розглянемо можливості інтерактивної дошки Panasonic та особливості використання програмного забезпечення Еlite Panaboard на різних етапах уроку інформатики під час вивчення теми *«Кодування інформації»* (3 клас).

*Мета уроку:* ознайомити учнів із поняттям кодування інформації, навести приклади закодованої інформації, формувати вміння розкодовувати інформацію за поданим кодом; розвивати логічне мислення учнів, увагу, уяву, пам'ять, математичні та творчі здібності, уміння швидко знаходити відповідь на запитання, сприяти розвитку інтересу до інформатики; виховувати зацікавленість предметом, культуру користувача ПК.

За допомогою інтерактивної дошки й заздалегідь заготовленого конспекту зі слайдами можна перевіряти домашнє завдання (рис.1).

Розглядаємо важливі питання минулої теми, завдання із друкованого зошита. Закриваємо правильні відповіді шторкою і пропонуємо учням дати їх самостійно. Після обговорення відкриваємо шторку й поступово перевіряємо правильність відповідей.

За допомогою роботи зі

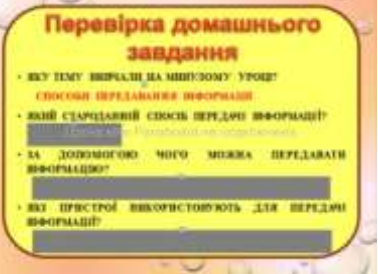

<u>෬෨ඦ෨෬෩෬ඐ෬෩෬෩෬෨෬෨෮෩෮෭෨෬෩෬෩෬෩෬෩෬</u> *Рис.1. Робота зі шторкою*

 ІННОВАЦІЯ: ТЕОРІЯ І ПРАКТИКА

 шторкою на етапі мотивації навчальної діяльності можна відгадувати загадки та ребуси, відповіді яких приховані. Інша форма перевірки домашнього завдання (рис.2).

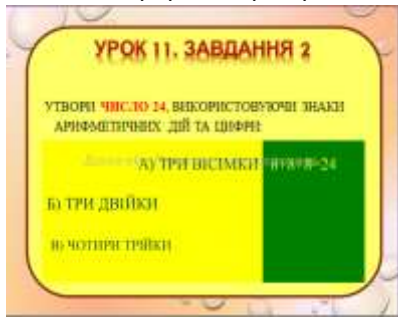

*Рис.2. Робота з текстом, заливкою та кольором*

Використовувати інтерактивну дошку можна і для запису розв'язання задачі. Учні візуально спостерігають на екрані умову логічної задачі, малюнок до неї та таблицю для запису відповідей. Після обговорення умови завдання учень виходить до дошки та за допомогою стилуса заносить відповіді в таблицю.

*2. Завдання. «Носії інформації»* (рис.4).

У завданні треба з'єднати зображення носія інформації з його назвою.

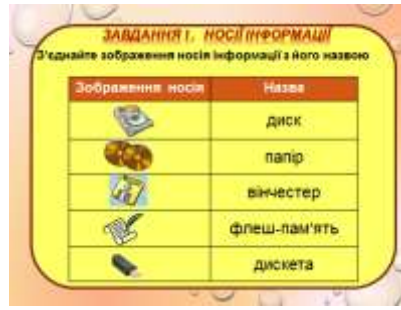

*Рис.4. Робота зі стилусом та кольором*

Після запропонованих відповідей учнів здійснюємо перевірку: «пересуваємо» текст питання на інший колір, з'являється правильна відповідь.

Таким же чином можна на етапі роботи з комп'ютером перевіряти правила безпечної роботи та поведінки в комп'ютерному класі.

На етапі актуалізації опорних знань пропонуємо учням наступні завдання.

1. *Задача «Хто де живе?»* (рис.3).

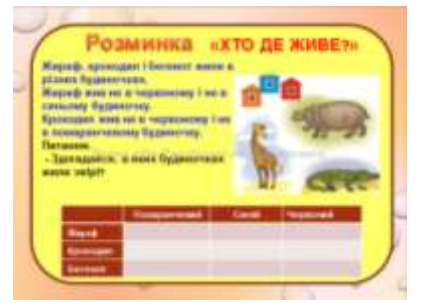

*Рис.3. Робота зі стилусом та кольором*

Учням пропонуємо завдання на встановлення відповідності (знаходження логічних пар). Для його перевірки школяр виходить до дошки та за допомогою стилуса з'єднує правильні відповіді. Завдання такого типу можуть виконувати декілька учнів по черзі.

*3. Завдання. «Способи передачі інформації»* (рис.5).

Учні мають пояснити, за допомогою чого передається інформація на поданих

೧೩೫೦/೧೩೫೦/೧೩೫೦/೧೩೫೦/೧೩೫೦/೧೩೫೦/೧೩೫*೦*೩೫೦/೫೫೦/೧೩೫೦/೧೩೫೦/೧೩೫೦/೧೩೫೦ малюнках.

Учням пояснюють, що завдання схоже на встановлення відповідності, але потрібно вибрати декілька правильних відповідей та занести в таблицю. Для перевірки учень виходить до дошки та «перетягує» правильні відповіді в таблицю дотиком пальця. Завдання такого типу можуть виконувати від одного до чотирьох учнів по черзі.

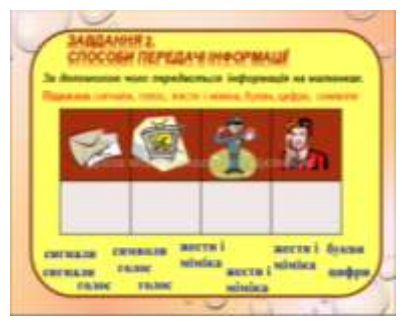

*Рис.5. Робота дотиком пальця*

Знайка. Під час переміщення його вліво з'являються правильні відповіді з малюнками.

*Прочитайте та доповніть повідомлення* (рис.7).

У даному випадку діти працюють із графічною інформацією. Для перевірки учень виходить до дошки та «перетягує» малюнок на потрібне місце дотиком пальця. Завдання такого типу можуть виконувати декілька

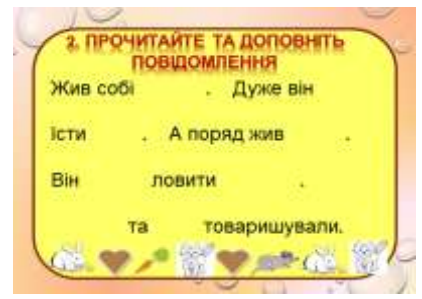

*Рис.7. Робота дотиком пальця*

На етапах вивчення нового матеріалу та його закріплення використовуємо інтерактивну дошку наступним чином.

*1. Приклади закодованої інформації.* 

Відгадайте загадки (рис.6)

Учні розв'язують *метаграми* (слова, які різняться однією літерою).

На дошці записана загадка, учні її відгадують. Для перевірки використовуємо сховані малюнки з відповідями, допомагає нам у цьому хлопчик

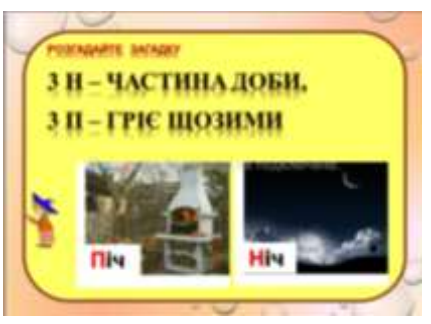

*Рис. 6. Робота зі схованими відповідями*

учнів по черзі.

*Переставте букви так, щоб отримати терміни з інформатики* (рис. 8).

Учні розв'язують *анаграми* (вид загадок, у яких літери переставлено так, що з них можна скласти інше слово).

Це завдання на розвиток логічного мислення. На початку завдання всі малюнки закриті шторками. Після того  ІННОВАЦІЯ: ТЕОРІЯ І ПРАКТИКА

<u> ADURU RENES DE DE DES DES DES DES DES DE DES DE DES DE DES DE DES DE DES DE DES DE DES DE DE DE DE DE DE DE D</u> як учні дали правильну відповідь на анаграму, учитель відкриває шторку й з'являється малюнок-відповідь.

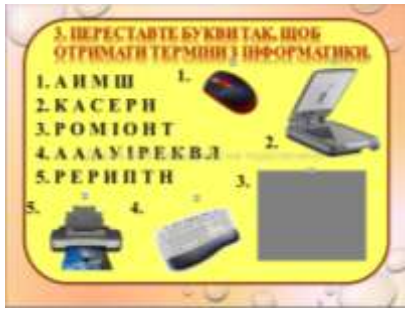

*Рис. 8. Робота зі шторкою*

При виконанні практичної роботи обов'язковим елементом є вправи для очей. Учням потрібно уважно слідкувати за крапкою на екрані. Для перевірки використовуємо *гіперпосилання* на презентацію «Гімнастика для очей» зі звуковим файлом.

Таким чином, на прикладі уроку з теми «Кодування інформації» ми розглянули можливості застосування інтерактивної дошки та програми Еlite

Panaboard, а саме: роботу зі стилусом та кольором, роботу дотиком пальця, роботу зі шторкою, роботу з текстом, заливкою та кольором, роботу зі схованими відповідями, роботу з гіперпосиланнями.

Це ще далеко не всі можливості програми Еlite Panaboard для використання інтерактивної дошки на уроках інформатики. Звичайно, під час вивчення деяких тем ефективність інтерактивної дошки не така очевидна, тоді її можна використовувати фрагментарно.

Слід зазначити, що багато часу витрачається на складання необхідного інтерактивного конспекту, проте поступово вчителями накопичується методична база. Це значно полегшує підготовку до подальших уроків.

Але слід пам'ятати, що інтерактивна дошка – усього лише інструмент, а ефективність навчального процесу багато в чому залежить від майстерності вчителя і якості спеціалізованого програмного забезпечення.

Також слід зазначити, що інтерактивна дошка – це найкращий технічний засіб навчання для взаємодії вчителя із класом. Працюючи з нею, учитель завжди знаходиться в центрі уваги, повернутий обличчям до учнів і підтримує постійний контакт із ними. Для школярів уроки з використанням інтерактивної дошки є цікавішими, вони активно обговорюють нові теми й швидше запам'ятовують матеріал.

Використання інтерактивних технологій на уроках інформатики сприяє активізації творчої пізнавальної діяльності учнів, підвищує ефективність навчально-виховного процесу. Отже, ефективність сучасного уроку визначається рівнем його інтерактивності. Саме за інтерактивними технологіями – майбутнє сучасної освіти.

### **Література:**

- 1. Іванова О.В. Інтерактивна дошка на уроках математики / О.В. Іванова // Математика в школах України (Осн.). – 2013. – №31. – С. 6-10.<br>2. Ніколаєнко
- М.С. Застосування інтерактивної комп'ютерної технології Netop school у навчальному процесі / М.С. Ніколаєнко, П.М. Божек // Компютер у школі та сімї. 2013. №6.\ – С.36-39.
- 3. Решетнікова Н.І. Технології SMART Board на допомогу вчителеві / Н.І. Решетнікова // Біологія (Осн.). 2012. – №9. – С. 2-8.
- 4. Федоринчик Р.М. Інтерактивна дошка в навчальному процесі «Технології» / Р.М. Федоринчик // Трудове навчання в школі (Осн.). – 2012. – №13-14. – С.35-38.

*Шпак О. М.\**

## **СТВОРЕННЯ ДИСТАНЦІЙНОГО НАВЧАЛЬНОГО КУРСУ ЗАСОБАМИ СЕРЕДОВИЩА MOODLE**

*Стаття розкриває актуальність упровадження та застосування дистанційної освіти в навчально-виховному процесі, а також містить рекомендації з використання засобів середовища Moodle на різних етапах сучасного уроку.*

Світовий процес переходу до інформаційного суспільства, а також економічні, політичні й соціальні зміни, що відбуваються в Україні, зумовлюють необхідність прискорення реформування системи освіти. Найбільш ефективно цьому сприяє дистанційне навчання, яке здійснюється на основі сучасних педагогічних, інформаційних та телекомунікаційних технологій.

Дистанційне навчання (дистантне навчання, розподілене навчання) – процес передачі знань, формування вмінь і навичок при інтерактивній взаємодії як між учителем та учнем, так і між ними та інтерактивним джерелом інформаційного ресурсу, який відображає всі властиві навчальному процесу компоненти, здійснюване в умовах реалізації засобів ІКТ [11].

Схоже визначення цьому поняттю давала й Е. Полат: «Дистанційне навчання – це система навчання, заснована на взаємодії вчителя та учнів, учнів між собою на відстані, що відображає всі притаманні навчальному процесу компоненти (цілі, зміст, організаційні форми, засоби навчання) специфічними засобами ІКТ та Інтернет-технологіями» [9, c.34].

А.Хуторський вважає, що дистанційне навчання – це навчання, при якому віддалені один від одного суб'єкти навчання здійснюють освітній процес за допомогою засобів телекомунікацій [15].

Таким чином, можна зробити висновок, що всі авторидослідники, зупиняючись на понятті «дистанційне навчання», виокремлюють у процесі дистанційного навчання та науково обґрунтовують такі складові: процес навчання, учасники

l

<u>രണം ଅരവണം സംഭവം ഉണ്ടായത്തിന്റെ സംഭവം സംഭവം സംഭവം ഇന്നാണ് ഇന്നാണ് ഇന്നാണ് ഇന്നാണ് ഇന്നാണ് ഇന്നാണ് ഇന്നാണ് ഇന്ന</u>

*<sup>\*</sup> © Шпак О. М.*

*ТАВРІЙСЬКИЙ ВІСНИК ОСВІТИ. – 2014. – № <sup>2</sup> (46).* 52